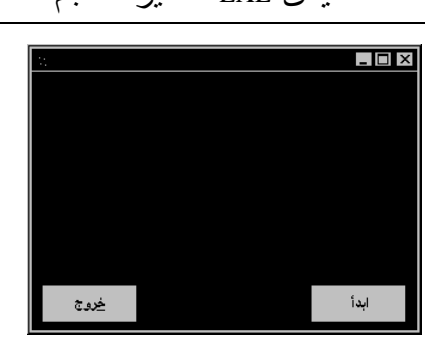

 الشكل 1-7 نموذج برنامج الخط.

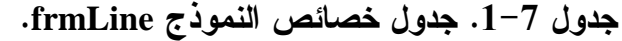

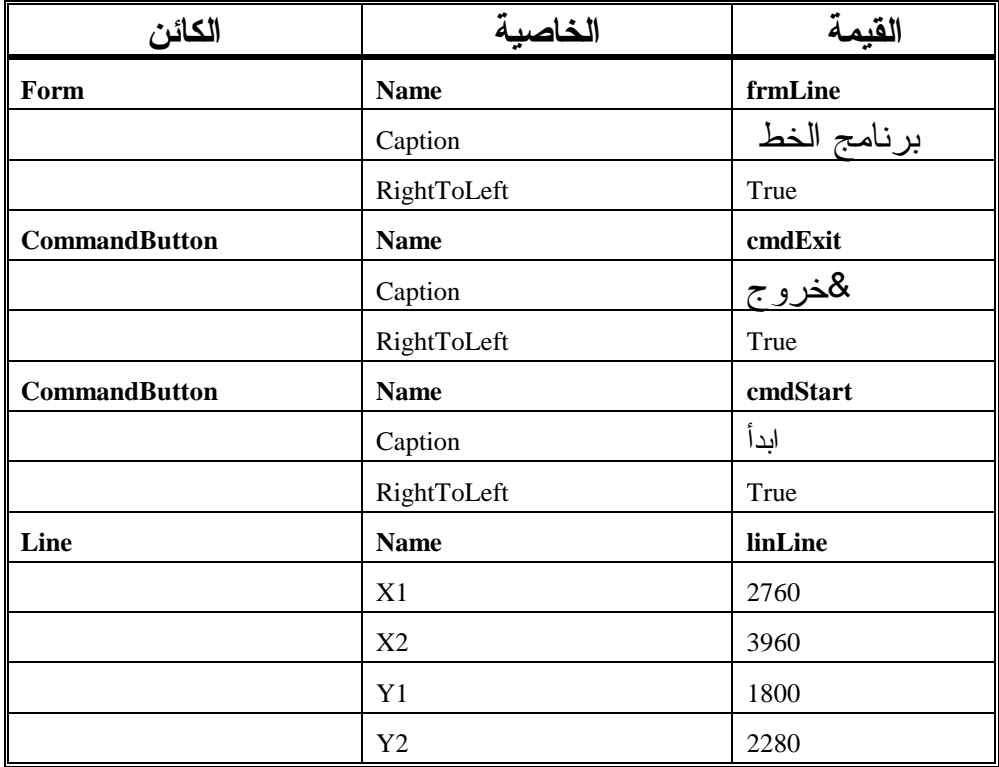

ضع مؤشر الفأرة (بدون نقر) فوق رمز عنصر تحكم الخط، فيظهر مستطيل أصفر يحمل الرسالة Line داخله .

## إدخال نص برنامج الخط

سنُدخل الآن نص برنامج الخط: - تحقق أن قسم التصاريح العامة للنموذج frmLine يحوي العبارة Option Explicit بداخله :

يجب التصريح عن كل المتحولات'